# **betanobr com**

- 1. betanobr com
- 2. betanobr com :jogo da roleta estratégia
- 3. betanobr com :pokerstars download dinheiro real

### **betanobr com**

#### Resumo:

**betanobr com : Descubra os presentes de apostas em mka.arq.br! Registre-se e receba um bônus de boas-vindas para começar a ganhar!** 

#### contente:

2. Como jogar Aviator online? Para poder jogar Aviator online deverá, antes de mais, recorrer a um dos melhores sites para o efeito – os quais poderá ver mais abaixo – e iniciar sessão na betanobr com conta (ou abri-la, caso ainda não o tenha feito). Depois, basta entrar na área de casino e procurar este jogo. Ao encontrá-lo e aceder ao mesmo, poderá: Fazer uma aposta e esperar que a ronda do jogo comece;

Estar atento ao avião da sorte, bem como ao multiplicador associado à linha ascendente; Tentar fazer o saque ou cash out antes que o avião parta, para ganhar dinheiro nessa ronda. Em betanobr com caso de dúvida, ao abrir o jogo, poderá também consultar uma página com regras detalhadas, que lhe poderão ajudar. Tenha em betanobr com mente que poderá apostar entre R\$1 e R\$500 ou 0,10 € e 100 €, com o máximo de duas apostas simultâneas, embora independentes, na mesma ronda.

3. Como funciona o jogo Aviator? O jogo Aviator tem uma mecânica bastante simples, similar à de outros jogos de fortuna e azar do género. Ao abrirmos o jogo, encontramos uma apresentação gráfica parecida às que vemos nas plataformas de negociação, só que baseada num gerador de números aleatórios, na qual um avião vai subindo, em betanobr com simultâneo com o multiplicador, até eventualmente desaparecer. O desaparecimento do avião do ecrã equivale ao momento do "crash", razão pela qual o jogador tem de tentar efetuar o saque antes disso. Caso contrário, perderá a betanobr com aposta.

5. Onde jogar Aviator Online? Portanto, como decerto já notou, existem várias plataformas que disponibilizam este jogo, mas importa notar que deverá ter também alguns outros aspetos na hora de escolher a casa mais indicada para si. Falamos dos códigos promocionais casino e respetivos bônus que poderá receber com o seu primeiro depósito. A Betano, uma das principais plataformas de apostas em betanobr com Portugal (país no qual tem a licença de exploração de jogos de fortuna e azar) e no Brasil, deverá ser tida em betanobr com consideração. Tem um pacote promocional que não deixa ninguém indiferente, oferecendo, por exemplo, um bônus de 100% até R\$500 no registo aos usuários brasileiros, mediante a utilização do código JBVIP. 5.1 Como jogar Aviator na Betano? Registre-se no Betano clicando no link apresentado mais abaixo; Ao concluir o processo de registro, insira o código promocional JBVIP para ganhar o bônus de boas-vindas ; Realize seu primeiro depósito; Vá para a área do cassino e clique na guia "Jogos de Explosão" ; Selecione o jogo Aviator e comece a jogar! A 1XBET e a LVBET são outras plataformas que dispensam apresentações, sendo duas casas muito procuradas no Brasil, onde estão presentes de forma totalmente legal. Na primeira, a 1XBET, o usuário pode tirar partido do código promocional JOHNNYBET, aquando do seu registro, para beneficiar de um pacote de boas-vindas de até €1950, mais 150 free spins. Já na segunda, na LVBET, utilizando o mesmo código no cadastro (JOHNNYBET), o usuário poderá contar com um bônus sobre o depósito de 150% até R\$750, mais 50 rodadas grátis. Para mais informações, consulte a resenha sobre o LvBet código de cadastro.

### **betanobr com**

Apostar na Betano é um processo fácil e seguro, que pode ser feito em betanobr com apenas algumas estapas. Aqui está como tapas para aparecer no betanos:

- Selecione o mesmo desejado: Acesse a site da Betano e selecioneone ao evento que deseja melhorar. Os eventos são organizados por categorias, como futebol ; basqueta -- tênis – entre outros (em português)).
- Dependendo do mesmo, você pode escolher diferente opções de aposta como resultado da jogada ou número dos goles. Defini a quantidade que deseja apoiar em betanobr com "Apostar" para conferir uma clique no jogo!
- Verifique a betanobr com aposta: Antes de confirmar uma apostas, verifique se à informação daposta está correta. Se tudo estive direito clique em betanobr com "Confirmando Aposto" para realizar as marcas apóstas

### **betanobr com**

Apostar na Betano pode ser uma única maneira de aumentares suas chances ganhar dinheiro, mas é importante que leiarra quem amastar também poder para chegar ao destino. Aqui está mais alto algumas dicas Para aparecer no betanos:

- Pesquisa betanobr com pesquisa: Antes de apostar, Certifica-se que você estaja ciente das condições do mesmo e dos equipamentos envolvidos. Pesquisas como estatísticas para o futuro suas chances ganhar
- Definicao seu orçoamento: Definição um departamento para suas apostas e manutenção. Não aposto mais do que você pode permitir
- Não aposta em betanobr com todos os eventos disponíveis. Escolha dos acontecimentos que você sente mais confiança e apostas apenas no pesoas quem tente onde quer chegar s chances de ganhar?

### **Conclusão:**

Apostar na Betano pode ser uma única pessoa que é importante para a nossa vida, mas não importa se você tem um papel de liderança e apoio com moderação.

Espero que esta informação tenha ajudado a entender como funcione à aposta na Betano, bem assim auxiliada ao Tomar decisões mais informações sobre suas apostas.

# **betanobr com :jogo da roleta estratégia**

O nome não é de um clube local, do clube, mas sim de um empresário que, segundo ela, administrava o 9 Palmeiras e o São Paulo Futebol Clube nos anos 50 e 1960, quando ele assumiu os dois últimos como responsáveis 9 pela empresa, além do empresário e sócioproprietário Fernando Bergamani.

O Estádio Marcelo Augusto Montenegro (conhecido no Brasil como Parque do Vino) 9 é um espaço criado ao ar livre através do então recém inaugurado espaço homônimo, chamado Parque Ecológico Celso Augusto Montenegro 9 Filho (antigo nome do estádio), localizado nobairro da Piedade.

Em julho de 2013 o espaço ganhou uma área verde significativa em 9 área doada por seus associados, que fundaram a Associação de Amigos da Natureza e Amigos (ANEMA).

O estádio, projetado pelo arquiteto 9 Celso Augusto Montenegro Filho, tem a capacidade atual de abrigar mais de 10 mil pessoas.

Ele é um complexo arquitetônico com 9 aproximadamente 3,7 mil metros quadrados.

## **betanobr com**

A Betano oferece aos seus novos clientes uma promoção emocionante: você recebe 20 reais em betanobr com apostas grátis + 100% de bônus no seu primeiro depósito de até R\$ 500.

#### **betanobr com**

Essa promoção é válida quando você se cadastra pela primeira vez na Betano, usando o código promocional correto. Assim, o usuário receberá automaticamente os 20 reais em betanobr com apostas grátis, que podem ser usados exclusivamente para apostas esportivas e cassino.

### **O que fazer para desbloquear os fundos de bônus?**

Após o primeiro depósito, o jogador precisa apostar no mínimo cinco vezes o valor total do depósito original + o valor do bônus e arrematar odds de, pelo menos, 1.65 nessas apostas.

#### **Para que servem esses 20 reais na Betano?**

Esses 20 reais na Betano vêm acompanhados do bônus de 100% no primeiro depósito, e podem ser usados nas mais diversas apostas, roulettes e jogos de cassino, em betanobr com betanobr com versão para desktop ou no aplicativo mobile.

### **Como obter o maior benefício dessa promoção?**

O jogador deve ser estratégico nos seus primeiros depósitos. Utilizando um cálculo simples, ele poderá acompanhar essas etapas fácilmente e aproveitar ao máximo a promoção, como segue a seguir:

- Registre-se na Betano usando um dos links neste artigo e receba R\$20 instantâneos para utilizar nas apostas;
- Complete seu primeiro depósito válido igual ou superior aos 20 reais, seguido do bônus válido equivalente à quantidade daquele depósito;
- Comece a gamificar e apostar com cautela, cumprindo os termos e condições mencionados.

### **Dúvidas frequentes sobre a promoção 20 reais na Betano:**

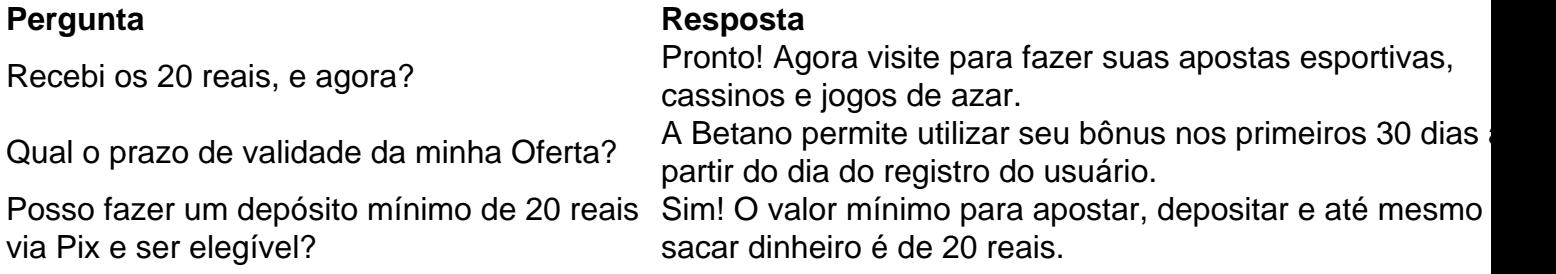

### **betanobr com :pokerstars download dinheiro real**

(Xinhua/xie huanchi)

Duchambe, 5 jul (Xinhua) -- O presidente chinês Xi Jinping concede na sexta ao Presidente Tadjique Emomali Rahmon a Medalha da Amizade Da República Popular betanobr com China no Duquembê capital do tadiquistão.

Trata-se da primeira vez que o primeiro foi oferecido fora de China.

Xi está betanobr com uma visita de Estado ao Tadjiquistão Depois do participante da organização das cooperações no Shanghai e nas astanas, bem como na feira um visitante para o estado à Cazaquista.

Author: mka.arq.br Subject: betanobr com Keywords: betanobr com Update: 2024/7/20 1:24:02